## РЕЗУЛЬТАТЫ МАТЕМАТИЧЕСКОГО МОДЕЛИРОВАНИЯ ДЕЯТЕЛЬНОСТИ ГОРНОДОБЫВАЮЩЕГО ПРЕДПРИЯТИЯ

## М.С. Фокина

Южно-Уральский государственный университет, г. Челябинск

Экономика России в наибольшей степени ориентирована на минерально-сырьевой комплекс. Горнодобывающая промышленность является приоритетным и важным направлением. В условиях высокой конкурентоспособности предприятий данной отрасли центральным становится вопрос о повышении эффективности выполняемых работ и выпускаемой продукции. Совершенствование планирования и управления в данной отрасли должно осуществляться на основе многовариантной проработки и оптимизации плановых решений, оценки их непосредственных и отдаленных во времени результатов с учетом динамики развития экономики. Все это требует применения экономико-математических моделей и методов.

Объект исследования - деятельность ОАО «Учалинский ГОК», который является ведущим предприятием по добыче и обогащению медно-цинковых руд в Уральском регионе. Важнейшим техникоэкономическим показателем, который устанавливается для обоснования целесообразности освоения и дальнейшей разработки месторождения в целях проектирования новых и реконструкции действующих горно-обогатительных предприятий, является производственная мощность. Оптимальная производственная мощность характеризует мощность, при которой руда добывается с наиболее благоприятными для данного месторождения показателями производительности труда, себестоимости и приведенных затрат. Применяя экономико-математическую модель определения оптимальной производственной мощности рудника, получен показатель, равный 4712000 тонн. Производственная мощность Учалинского рудника - 1560 тыс. тонн, а Узельгинского рудника - 3650 тыс. тонн. Проведя соответствующий анализ производства ОАО «Учалинский ГОК», был получен оптимальный план производства: оптимальное производство меди - 77961,4 рублей; оптимальное производство цинка - 17975,66 рублей. Остаточный объем производства двух основных рудников ОАО «УГОК» составляет 160 млн тонн руды.

Ключевые слова: медно-цинковые руды, производственная мощность, подземный рудник, оптимальный план производства, производственные запасы.

#### Ввеление

Цель данной работы - с помощью инструментов математического моделирования показать финансовую устойчивость горнодобывающего предприятия и предложить стратегию дальнейшего развития.

Для формирования стратегии дальнейшего развития ОАО «УГОК» необходимо решить следующие задачи<sup>1</sup>:

- доказать, что УГОК - самодостаточное предприятие и не получает финансирования от главного Холдинга «Уральской горнометаллургической компании»;

- определить оптимальный план производства продукции данного предприятия;

- сформировать выводы и предложения по дальнейшему развитию ОАО «УГОК»<sup>2</sup>.

#### 1. Формальная постановка залачи

Прежде чем моделировать и анализировать деятельность ОАО «УГОК», формировать стратегию дальнейшего развития, определим, насколько высока финансовая устойчивость данного предприятия.

Финансовую устойчивость предприятия можно рассчитать по формуле [10]:

$$
K_{\phi y} = \sqrt[6]{K_{\phi \mu} \cdot K_{occ} \cdot K_{\mu} \cdot K_{\phi p} \cdot K_{m\mu} \cdot P_{cx}} \tag{1}
$$

Для того, чтобы доказать, что УГОК - самодостаточное предприятие и не получает финансирования от главного Холдинга, рассмотрим модель оптимального распределения инвестиций.

Необходимо распределить имеющиеся инвестиции (I) между тремя дочерними предприятиями УГМК - Холдинга (k).

Пусть g<sub>i</sub>(x<sub>i</sub>) - доход, который зависит от количества вложенных средств х; Представим его в виде матрицы (kxk), приведенной в табл. 1. Доход, полученный со всех предприятий должен быть максимальным.

Запишем математическую модель задачи.

Найти оптимальный набор распределения инвестиций [1]

$$
X^* = (x_1^*, x_2^*, \dots, x_k^*, \dots, x_n^*),
$$
 (2)

удовлетворяющий условиям:

<sup>&</sup>lt;sup>1</sup> Методические рекомендации «По планированию, формированию, учету затрат на производство и реализацию продукции (работ, услуг) предприятия металлургического комплекса».

<sup>2</sup> Методические указания по технологическому проектированию горнодобывающих предприятий металлургии с подземным способом разработки. - http://www.nchkz.ru/  $lib/58/58123/index.htm$ 

Матрица зависимости дохода предприятия от количества вложенных средств

Таблица 1

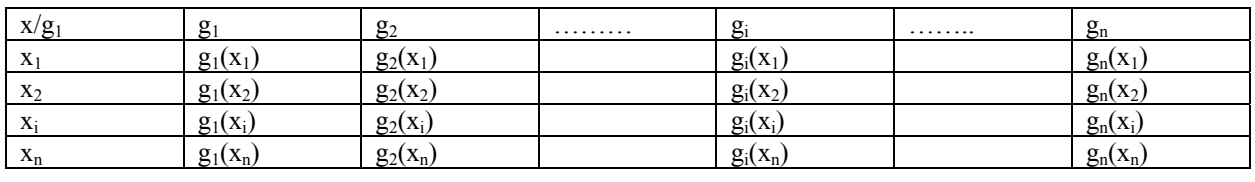

$$
\begin{cases} x_i \ge 0; i = 1, \dots k, \\ \sum_{i=1}^k x_i = I. \end{cases}
$$
 (3)

Разобьем процесс оптимизации на n шагов и будем на каждом *j*-м шаге оптимизировать инвестирование не всех предприятий, а только предприятий с *j*-го по k-е.

Так как предприятия с первого по (j-1)-е также получат инвестиции от Холдинга, то на предприятия с *j*-го по k-е останется некоторая часть  $C_i$  ≤ I.

Введем две переменные, которые будут отвечать за состояние системы и управление системой. Переменная С; характеризует состояние системы. Доля средств х;, выделенных ј-му предприятию, - переменная управления на шаге *j*. Максимальный доход, который обеспечат предприятия с *j*-го по k-е можно выразить функцией Беллмана  $F_i(C_i)$  на ј-м шаге. Но должно выполняться условие, что на инвестирование указанных предприятий идет С<sub>і</sub>

средств. Очевидно, что при вложении в *j-е* предприятие х; средств будет получена прибыль  $g_i(x_i)$ , а система к (j+1)-му шагу перейдет в состояние S<sub>i</sub>+1 и, следовательно, на инвестирование предприятий с  $(j+1)$ -го до k-го останется  $C_i + 1 = (C_i - x_i)$  средств [2].

Таким образом, проводя условную оптимизацию, можно заметить, что при j = k функция Беллмана будет выражена как прибыль только с одного, k-го предприятия. При этом на него будут вложены инвестиции в размере  $C_k$ ,  $0 \leq C_k \leq I$ . Вкладываем все инвестиции в данное предприятие. чтобы впоследствии получить максимально возможный доход, т. е.  $F_k(C_k) = g_k(C_k)$  и  $x_k = C_k$ .

И, таким образом, мы получаем цикличный процесс. Каждый следующий шаг проводится с использованием результатов предыдущего. Пусть на ј-м шаге для инвестирования предприятий с јго по k -е осталось  $C_i$ средств ( $0 \leq C_i \leq I$ ). Тогда от вложения в ј-е предприятие х; средств будет получена прибыль  $g_i(C_i)$ , а на инвестирование остальных предприятий останется  $C_i + 1 = (C_i - x_i)$  средств. Максимально возможный доход, который может быть получен с предприятий, будет равен:

 $F_j(C_j) = \max_{x_{i \in C_i}} \{g_j(x_j) + F_{j+1}(C_j - x_j)\}; j = 1, ... k. (4)$ 

Оптимальным управлением на ј-м шаге для некоторого состояния системы S<sub>i</sub>. является значение переменной x<sup>\*</sup><sub>i</sub>, где достигается максимум. При помощи такого алгоритма до шага *j*=1 можно находить значения функции

Максимум выражения достигается на некотором значении х<sub>і</sub>, которое является оптимальным управлением на k -м шаге для состояния системы S<sub>k</sub>. Действуя таким образом, можно определить функции Беллмана и оптимальные управления до шага  $k = 1$ 

В итоге имеем максимальный доход в виде функции Беллмана F<sub>1</sub>(C<sub>1</sub>) при оптимальном количестве инвестиций для первого предприятия  $x_1^*$ . Далее цикл повторяется. На каждом последующем шаге будет вычисляться величина  $C_i = (C_{i-1} - x_{i-1}).$ 

Для решения второй задачи рассмотрим многопродуктовую модель управления производст-BOM.

Выражение для общих затрат на производство продукции в этом случае имеет следующий вид  $\lceil 3 \rceil$ :

$$
D = \left(\frac{c_1 q t_s}{2} + C_s\right) \cdot n = \frac{c_1 q T}{2} + \frac{c_s R}{q},\tag{5}
$$

где с<sub>1</sub> - стоимость производства единицы продукции в единицу времени, q - объем продукции, ts - время между пополнениями,  $n = T/t_s = R/q$ количество периодов пополнения.

При этом предполагается, что спрос на продукцию постоянен и в течение интервала времени Т будет реализовано R единиц продукции. Оптимальное значение для объема пополняемой продукции с определяется из условия равенства нулю следующей производной  $dD/dq = 0$ .

Решая это уравнение, определяем величину оптимального пополнения запасов q:

$$
q^* = \sqrt{\frac{2c_s R}{c_1 T}}.
$$
 (6)

## Экономика и финансы

При наличии многих продуктов использование данной формулы становится затруднительным, поскольку для каждого продукта будет определена своя оптимальная величина закупаемого продукта и свое время возобновления поставки. Графически изменение величины производства при таких условиях представлено на рис. 1.

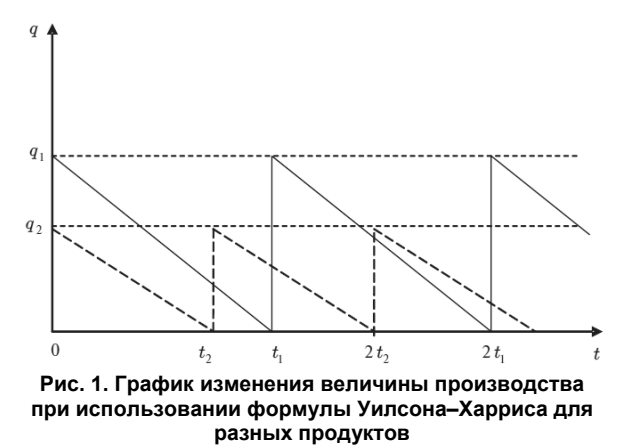

Для преодоления таких затруднений возникает идея производить продукты нескольких типов одновременно так, чтобы к началу следующего этапа производства предыдущая партия продуктов стала бы равной нулю. Графически процесс изменения величины производства при таком предположении можно представить в следующем виде (рис. 2).

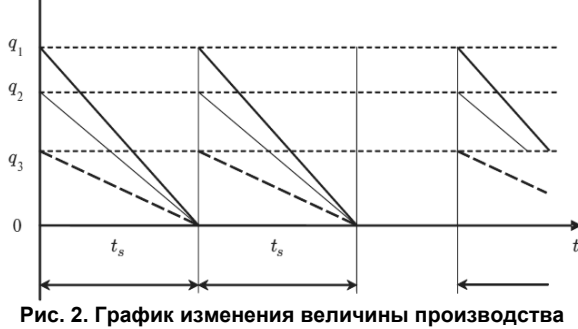

при одновременной поставке разных продуктов

Затраты на производство продукции в течение периода между пополнениями составят:

$$
\overline{\mathbf{D}} = \sum_{i=1}^{L} \frac{c_i q_i t_s}{2},\tag{7}
$$

где L - количество типов продуктов в группе,  $q_i$  количество единиц і-го продукта, t<sub>s</sub> - интервал времени, с; - стоимость производства единицы продукта і -го типа в единицу времени.

Поскольку спрос г. на і-й продукт постоянен, то объем заказываемой продукции должен быть равен количеству продукции, которое будет израсходовано в течение времени  $t_s$ , т.е.  $q_i = r_i t_s$ .

Исходя из сделанных предположений, суммарные затраты на хранение и организацию поставки для группы продуктов принимают вид:

$$
D(t_s) = \left(\sum_{i=1}^{L} \frac{c_i \cdot r_i \cdot t_s^2}{2} + C_i\right) \cdot \frac{T}{t_s} =
$$
  
=  $\sum_{i=1}^{L} \frac{c_i \cdot r_i \cdot t_s \cdot T}{2} + C_i \cdot \frac{T}{t_s}$ . (9)

Функция D(t.) является непрерывной функцией  $t_{s}$ , и ее величина стремится к + $\infty$  при  $t_{s} \rightarrow 0$ .

Поэтому минимальное значение функции затрат и соответственно оптимальное значение t. достигается, когда  $dD(t_s)/dt_s = 0$ , т. е. когда

$$
\frac{dD(t_s)}{dt_s} = \sum_{i=1}^{L} \frac{c_i r_i T}{2} - \frac{c_s T}{t_s^2} = 0.
$$
 (10)

Из этих условий и определяется оптимальное время между смежными пополнениями склада  $t_{n}^{*}$ :

$$
t_s^* = \sqrt{\frac{C_s \cdot 2}{\Sigma_{i=1}^n C_i \cdot r_i}}.\tag{11}
$$

Тогда в соответствии с выражениями, определяющими величины q<sub>i</sub>, получим:

$$
q_i^* = r_i \cdot t_s^* = r_i \cdot \sqrt{\frac{c_s \cdot 2}{\sum_{i=1}^n c_i \cdot r_i}}.
$$
 (12)

#### 2. Методы решения поставленной задачи

ОАО «УГОК» является ведущим предприятием по добыче и обогащению медно-цинковых руд в Уральском регионе<sup>3</sup>.

Из рис. 3, 4 видно, что Учалинский ГОК является лидером на рынке цинковых концентратов, производя 73 % всего объема. На рынке медных концентратов УГОК занимает второе место, уступая 10 % Гайскому ГОКу.

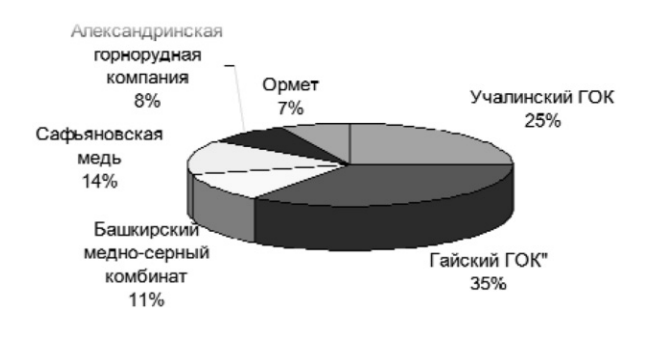

#### Рис. 3. Анализ сегмента рынка меди в медном концентрате

Начнем решение проблемы с первой задачи модели оптимального распределения инвестиций. Используя данную модель, определим объемы финансирования УГМК - Холдингом трех дочерних предприятий. Общий объем финансирования -

 $q$ 

 $3$  Головой отчет ОАО «УГОК» с 2009-2011 гг.

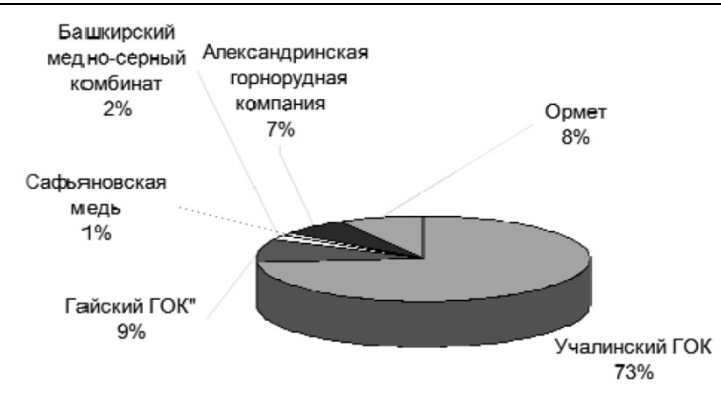

**Рис. 4. Анализ сегмента рынка цинка в цинковом концентрате**

5 млрд руб. Известна эффективность капитальных вложений в каждое предприятие, заданная значением нелинейной функции  $g_i(x_i)$ . Необходимо распределить выделенные средства между предприятиями таким образом, чтобы получить максимальный суммарный доход.

Для упрощения расчетов предполагаем, что распределение средств осуществляется в целых числах  $x_i = \{0, 1, 2, 3, 4, 5\}$  млрд руб.

Прибыль будет распределяться в зависимости от вложений средств в производство каждого предприятия [7].

$$
x_{i} = \frac{\delta_{i}}{\alpha + \beta + \gamma} \cdot \alpha; \ y_{i} = \frac{\delta_{i}}{\alpha + \beta + \gamma} \cdot \beta; x_{i} = \frac{\delta_{i}}{\alpha + \beta + \gamma} \cdot \gamma;
$$

 $\alpha = 8.5$  млрд руб.;  $\beta = 10$  млрд руб.;  $\gamma = 4$  млрд руб.

Зная распределяемую прибыль (от 0 до 5 млрд руб.), мы можем составить нашу матрицу (табл. 2).

**Искомая матрица**

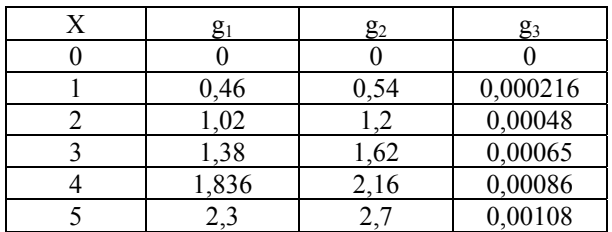

*I этап. Условная оптимизация* **Шаг 1**: k = 3. Предположим, что все средства в количестве  $x_3 = 5$  млрд руб. отданы третьему предприятию.

В этом случае максимальная эффек-

тивность затрат на производство составит  $g_3(x_3)$ , следовательно:

### $F_2(C_2) = g_2(x_2)$ .

**Шаг** 2:  $k = 2$ . Определяем оптимальную стратегию при распределении денежных средств между вторым и третьим предприятиями. При этом рекуррентное соотношение Беллмана имеет вид:

$$
F_2(C_2) = \max_{x_{2 \le C_2}} \{g_2(x_2) +
$$
  
+
$$
F_3(C_2 - x_2)\}.
$$
 (13)

**Шаг**  $3$ :  $k = 1$ . Определяем оптимальную стратегию при распределении денежных средств между первым и двумя другими предприятиями, используя следующую формулу для расчета:

$$
F_1(C_1) = \max_{x_1 \leq C_1} \{g_1(x_1) + F_2(C_1 - x_1)\}.
$$
 (14)

*II этап. Безусловная оптимизация* [9] Определяем компоненты оптимальной стратегии.

**Шаг 1**: По данным из табл. 4 при распределении 5 млрд между тремя предприятиями максимальная эффективность затрат на производство  $F_1(5) = 2.7$ . При этом первому предприятию выделять инвестиций не нужно.

**Шаг 2**: Определим величину оставшихся денежных средств, приходящуюся на долю второго и третьего предприятий:  $C_2 = C_1 - x_1 = 5 - 0 = 5$ . По данным табл. 3 предположим, что оптимальный вариант распределения средств в размере 5 млрд руб. составляет  $F_2(4) = 2,16$  при выделении второму предприятию 4 млрд руб.

**Шаг 3**: Определим величину оставшихся денежных средств, приходящуюся на долю второго и третьего предприятий:  $C_3 = C_2 - x_2 = 5 - 4 = 1$ . По данным табл. 2 находим  $F_3(1) = 0,000216$  при выделении третьему предприятию 1 млрд руб.

Таким образом, оптимальный план распределения инвестиций  $X^* = (0.4, 1)$ , который обеспечит максимальную эффективность затрат на произ-

#### **Таблица 3**

**Условная оптимизация**

**Таблица 2** 

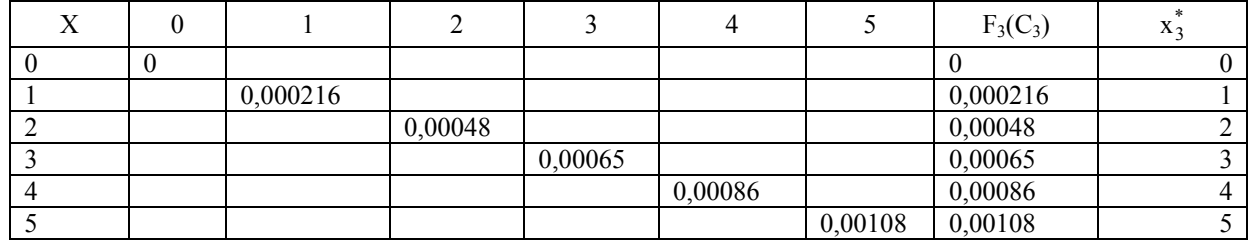

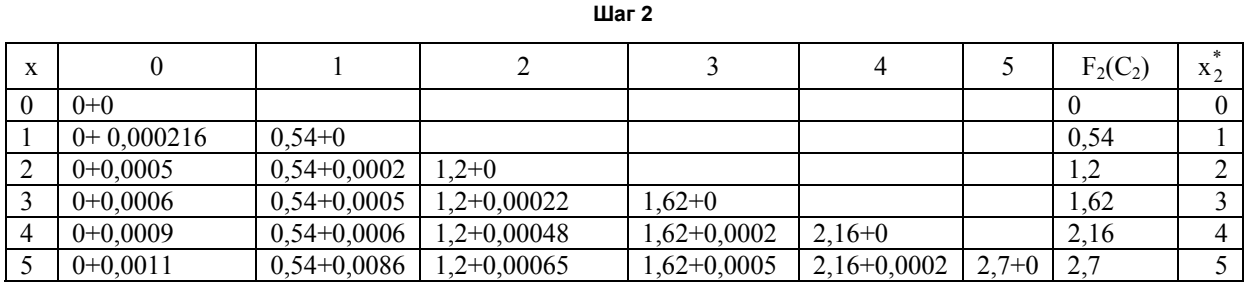

**Таблица 5** 

**Таблица 4** 

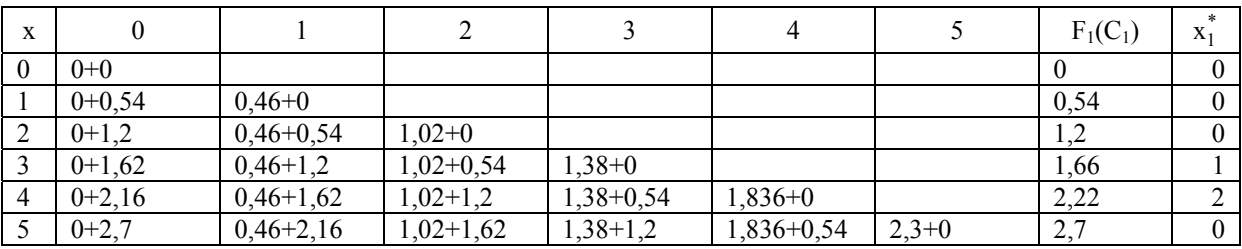

**Шаг 3** 

водство – F(5) = 0 + 0,000216 + 2,16 = 2,000216 млрд руб.

Рассмотрим распределение затрат по второму критерию – по объему добычи руды.

Прибыль будет распределяться в зависимости от добычи руды на каждом предприятии [6]:

$$
x_i = \frac{\delta_i}{\alpha + \beta + \gamma} \cdot \alpha; \ y_i = \frac{\delta_i}{\alpha + \beta + \gamma} \cdot \beta; x_i = \frac{\delta_i}{\alpha + \beta + \gamma} \cdot \gamma.
$$

**Таблица 6** 

**Распределение прибыли от добычи руды**

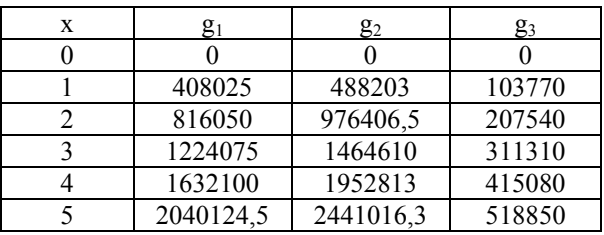

#### *I этап. Условная оптимизация*

**Шаг** 1:  $k = 3$ . Предположим, что все средства в количестве  $x_3 = 5$  млрд руб. отданы третьему предприятию. В этом случае максимальная эффективность затрат на производство составит  $g_3(x_3)$ ,

следовательно:  $F_3(C_3) = g_3(x_3)$ .

**Шаг 2**: k = 2. Определяем оптимальную стратегию при распределении денежных средств между вторым и третьим предприятиями.

**Шаг 3**: k =1. Определяем оптимальную стратегию при распределении денежных средств между первым и двумя другими предприятиями, используя следующую формулу для расчета [5]:

$$
F_1(C_1) = \max_{x_{1 \leq C_1}} \{g_1(x_1) + F_2(C_1 - x_1)\}.
$$
 (15)

#### *II этап. Безусловная оптимизация*

Определить компоненты оптимальной стратегии. **Шаг 1**: По данным из таблицы 8 при распределении 5 млрд между тремя предприятиями мак-

симальная эффективность добычи руды  $F_1(5)$  = 2441016,3. При этом первому предприятию выделять инвестиций не нужно.

#### **Условная оптимизация по второму критерию**

**Таблица 7** 

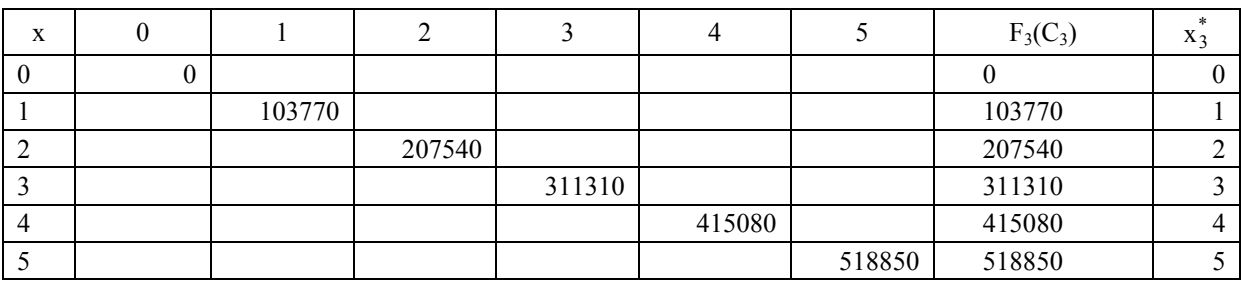

**Bulletin of the South Ural State University. 88 Ser. Economics and Management. 2016, vol. 10, no. 2, pp. 84–92**

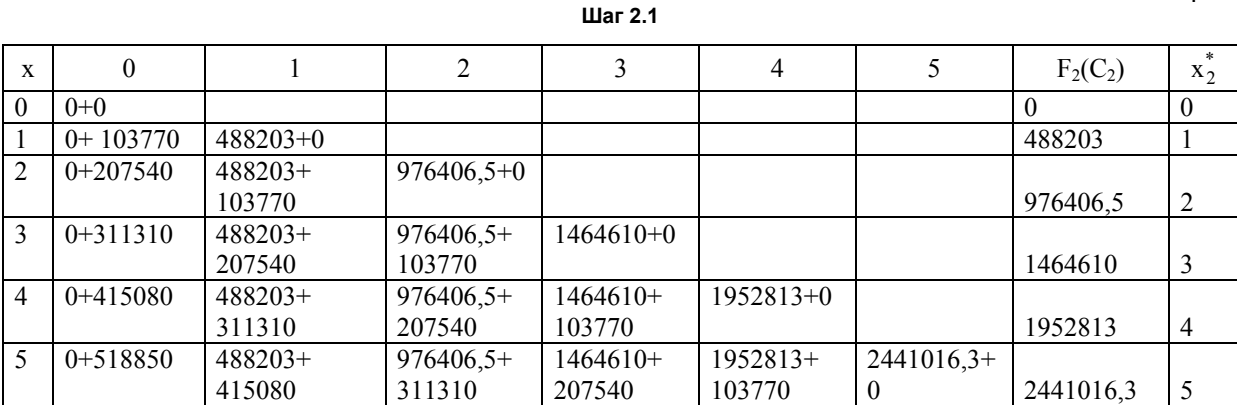

**Шаг 3.1** 

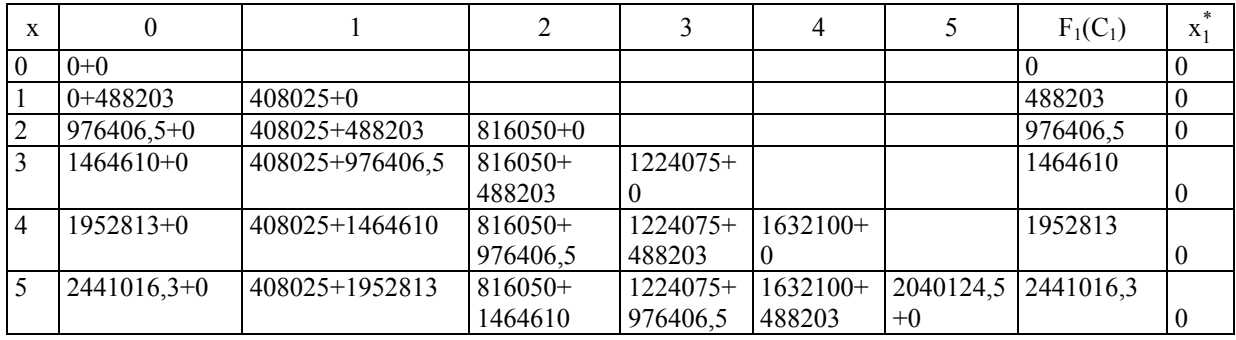

**Шаг 2**: Определим величину оставшихся денежных средств, приходящуюся на долю второго и третьего предприятий:  $C_2 = C_1 - x_1 = 5 - 0 = 5$ . По данным табл. 7 предположим, что оптимальный вариант распределения средств в размере 5 млрд руб. составляет  $F_2(4) = 1952813$  при выделении второму предприятию 4 млрд руб.

**Шаг 3**: Определим величину оставшихся денежных средств, приходящуюся на долю второго и третьего предприятий:  $C_3 = C_2 - x_2 = 5 - 4 = 1$ . По данным табл. 6 находим  $F_3(1) = 103770$  при выделении третьему предприятию 1 млрд руб.

Таким образом, оптимальный план распределения инвестиций  $X^* = (0, 4, 1)$ , который обеспечит максимальную эффективность добычи руды – F(5)  $= 103770 + 2441016,3 = 2571786,3 \text{ py6}.$ 

Перейдем к решению второй задачи. По представленным данным получается [8, 11–13].

Средние затраты на производство [4]: = 0,738 ∙ (8332168035

$$
\widetilde{D} = \sum_{i=1}^{L} \frac{c_i q_i t_s}{2} = \sum_{i=1}^{L} \frac{0.738 \cdot (\frac{8332168035}{365}) \cdot 2}{2}
$$
  
= 16846959 py6.

где  $c_i$  – затраты на 1 рубль производства меди,  $q_i$  – объем производства меди,  $t_s$  – промежуток времени

D(q) = 16846959 \cdot 182,5 = 3074570005 py6.  
\n
$$
t_s^* = \sqrt{\frac{3074570005}{64811 \cdot 128122}} = 0,6 \text{ and } t_s^* = 0
$$

 $q^* = r_i \cdot t_s^* = 128122 \cdot 0.6 = 77961.4 \text{ py6}.$ 

Рассмотрим оптимальный план по производству цинка [7]:

$$
\widetilde{D} = \sum_{i=1}^{1} \frac{0,738 \cdot (\frac{3226070086}{365}) \cdot 2}{2}
$$

 $= 6522848,56 \text{ py}$ б.  $D(q) = 6522848,56 \cdot 182,5 = 1190419862 \text{ py6}$ 

$$
t_s^* = \sqrt{\frac{6522848,56 \cdot 182,5}{107530,4 \cdot 28993}} = 0,62
$$
дней.

 $q^* = r_i \cdot t_s^* = 28993 \cdot 0.62 = 17975.66 \text{ py6}.$ 

Таким образом, мы получили: оптимальное количество дней простоя – 1,2; оптимальное производство меди – 77961,4 рублей; оптимальное производство цинка – 17975, 66 рублей.

**Таблица 8** 

**Таблица 9** 

| Предприятие | Период | Кфн      | Kocc     | Км       | Кфр      | Ктл      | Pck      |
|-------------|--------|----------|----------|----------|----------|----------|----------|
| ОАО "УГОК"  | 2012   | 0.859244 | 0.615452 | 0.186977 | 0.163802 | 3.149046 |          |
|             | 2013   | 0.85673  | 0.519454 | 0.135838 | 0.167219 | 2.586328 | 0.025168 |
|             | 2014   | 0.888452 | 0.658867 | 0.165149 | 0.125547 | 3.873126 | 0.062628 |

**Коэффициенты устойчивости ОАО «УГОК»** 

# **0,551466479 0,29492045 0,378579989** 1 2 3

**Рис. 5. Коэффициенты финансовой устойчивости ОАО «УГОК»** 

Задачи решены. Можно предложить следующую стратегию развития исследуемого предприятия: освоение новых месторождений, оптимизировать производство медных и цинковых концентратов, сокращая производство цинковых и делая акцент на производстве медных концентратов, чтобы стать лидером на данном рынке. Данная стратегия может быть реализована при финансовой устойчивости предприятия. Рассчитаем показатель финансовой устойчивости [3].

#### **Заключение**

Применяя экономико-математическую модель определения оптимальной производственной мощности рудника, получен показатель, равный 4712000 тонн. Производственная мощность Учалинского рудника – 1560 тыс. тонн, а Узельгинского рудника – 3650 тыс. тонн. Проведя соответствующий анализ производства ОАО «Учалинский ГОК», был получен оптимальный план производства: оптимальное производство меди – 77961,4 рублей; оптимальное производство цинка – 17975,66 рублей. Остаточный объем производства двух основных рудников ОАО «УГОК» составляет 160 млн тонн руды.

#### *Литература*

*1. Гизатуллин, Х.Н. Математическое моделирование развития горно-обогатительных комбинатов. / Х.Н. Гизатуллин, В.В. Добродей, Е.М. Козаков. – Свердловск: Академия наук СССР. Уральский научный центр, 1983. – 125 с.* 

*2. Каграманян, Л. Моделирование и управление горнорудными предприятиями / Л. Каграманян, А.С. Давидкович, В.А.Малышев. – М.: Недра, 1989. – 360 с.* 

*3. Казак, А.Ю. Финансовая политика в системе корпоративного управления: учебное пособие / А.Ю. Казак, О.Б. Веретенникова, В.И. Майданник. – Екатеринбург: Изд-во АМБ, 2004.* 

**Таблица 10** 

*4. Калинин, Н.М. Модели управления многопродуктовыми запасами / Н.М. Калинин, Е.Н. Хоботов. – М.: Институт системного анализа РАН, 2008. – С. 2.* 

*5. Красс, М.С. Математические методы и модели для магистрантов экономики: учебное пособие / М.С. Красс, Б.П. Чупрынов. – 2-е изд., доп. – СПб.: Питер, 2010. – 496 с.* 

*6. Ломкова, Е.Н. Экономико-математические модели управления производством: учебное пособие / Е.Н. Ломкова, А.А. Эпов. – Волгоград: РПК «Политехник», 2005.* 

*7. Фокина, М.С. Многопродуктовая модель управления производством на горнодобывающем предприятии / М.С. Фокина, А.В. Панюков // Горный информационно-аналитический бюллетень (научно-технический журнал). – 2013, май. – № 5.* 

*8. Aggarwal G. et al. Algorithms for Multi-Product Pricing. Automata, Languages and Programming. Volume 3142 of the series Lecture Notes in Computer Science, pp. 72–83.*

*9. Chapuis J. Basics of dynamic programming for revenue management // Revue Juridique polynesienne. – 2007. – Vol. 14, no. 13. – P. 6–9.* 

*10. Golubeva G.A. Financial stability of the enterprise as the basis of its viability / G.A. Golubeva // European Student Scientific Journal. – 2013. –№ 2, p. 3. – sjes.esrae.ru/3-126* 

*11. Gallego G. A Multiproduct dynamic pricing problem and its applications to network yield man-* *agement // Operations Research. – 1997. – Vol. 45, No. 1. – Р. 5–6. DOI: 10.1287/opre.45.1.24* 

*12. Halanay, A. Differential equations, discrete systems and control. Economic models / A. Halanay, J. Samuel. – Kluwer Academic Publishers, 2010.* 

*DOI: 10.1007/978-94-015-8915-4 13. Michael P. Moffatt. Revenue Management in Multi-Firm, MultiProduct Price Competition // Electronic Thesis and Dissertation Repository. – 2012. – Vol. 176. – Р. 155.* 

**Фокина Мария Сергеевна.** Преподаватель кафедры экономико-математических методов и статистики, Южно-Уральский государственный университет (г. Челябинск), fokinams@susu.ru

*Поступила в редакцию 8 апреля 2016 г.* 

**DOI: 10.14529/em160211**

## **THE RESULTS OF MATHEMATIC SIMULATION OF THE WORK OF A MINING COMPANY**

## *M.S. Fokina*

*South Ural State University, Chelyabinsk, Russian Federation* 

The economy of Russia is based around the mineral-raw material complex to the highest degree. The mining industry is a prioritized and important area. Given the high competitiveness of businesses in this sector, increasing the efficiency of completed work and manufactured products will become a central issue. Improvement of planning and management in this sector should be based on multivariant study and the optimization of planning decisions, the appraisal of their immediate and long-term results, taking the dynamic of economic development into account. All of this requires the use of economic mathematic models and methods.

The object of research is the work of OAO "Uchalinsky GOK" which is the leading plant in the extraction and enrichment of copper-zinc ores in the Ural region. Production capacity is the most important technical-economical indicator established to substantiate the feasibility of exploration and further development of a site for the design of new and reconstruction of old mining processing plants. The optimal production capacity is the capacity at which ore is extracted with the most favorable indicators of workforce productivity, production costs and overhead costs. Applying an economic-mathematic model to determine optimal ore mine production capacity, we receive a figure of 4,712,000 tons. The production capacity of the Uchalinsky ore mine is 1560 thousand tons, and the Uzelginsky ore mine – 3650 thousand. Conducting a corresponding analysis of the production of OAO "Uchalinsky Gok", an optimal production plan was received: the optimal production of copper – 77961,4 rubles; the optimal production of zinc – 17975.66 rubles. The residual production volume of the two main ore mines of OAO "UGOK" is 160 million tons of ore.

**Keywords**: copper-zinc ores, production capacity, underground ore mine, optimal production plan, production reserves.

#### **References**

1. Gizatullin Kh.N., Dobrodey V.V., Kozakov E.M. *Matematicheskoe modelirovanie razvitiya gornoobogatitel'nykh kombinatov* [Mathematical modeling of development of mining enterprises]. Sverdlovsk, 1983. 125 p.

2. Kagramanyan L., Davidkovich A.S., Malyshev V.A. *Modelirovanie i upravlenie gornorudnymi predpriyatiyami* [Modeling and Control of mining enterprises]. Moscow, 1989. 360 p.

3. Kazak A.Yu., Veretennikova O.B., Maydannik V.I. *Finansovaya politika v sisteme korporativnogo upravleniya* [The financial policy of corporate governance]. Ekaterinburg, 2004.

4. Kalinin N.M., Khobotov E.N. *Modeli upravleniya mnogoproduktovymi zapasami* [Multiproduct inventory control models]. Moscow, 2008. P. 2.

5. Krass M.S., Chuprynov B.P. *Matematicheskie metody i modeli dlya magistrantov ekonomiki* [Mathematical methods and models for undergraduates economy]. 2nd ed. St. Petersburg, Piter Publ., 2010. 496 p.

6. Lomkova E.N., Epov A.A. *Ekonomiko-matematicheskie modeli upravleniya proizvodstvom* [Economicmathematical model of production management]. Volgograd, 2005.

7. Fokina M.S., Panyukov A.V. [Multiproduct production management model to the mining company]. *Gornyy informatsionno-analiticheskiy byulleten' (nauchno-tekhnicheskiy zhurnal)* [Mountain information – analytical bulletin (Scientific and technical journal)], 2013, May, no. 5. (in Russ.)

## **Экономика и финансы**

8. Aggarwal G. et al. Algorithms for Multi-Product Pricing. *Automata, Languages and Programming.* Volume 3142 of the series Lecture Notes in Computer Science, pp. 72–83. DOI: 10.1007/978-3-540-27836-8\_9

9. Chapuis J. Basics of dynamic programming for revenue management. *Revue Juridique polynesienne,*  2007, vol. 14, no. 13, pp. 6–9.

10. Golubeva G.A. Financial stability of the enterprise as the basis of its viability. *European Student Scientific Journal*, 2013, no. 2, p. 3. Available at: sjes.esrae.ru/3-126

11. Gallego G. A Multiproduct dynamic pricing problem and its applications to network yield management. *Operations Research*, 1997, vol. 45, no. 1, pp. 5–6. DOI: 10.1287/opre.45.1.24

12. Halanay A., Samuel J. *Differential equations, discrete systems and control. Economic models.* Kluwer Academic Publishers, 2010. DOI: 10.1007/978-94-015-8915-4

13. Michael P. Moffatt. Revenue Management in Multi-Firm, MultiProduct Price Competition. *Electronic Thesis and Dissertation Repository*, 2012, vol. 176, pp. 155.

**Maria S. Fokina.** Lecturer, Department of Economics and Mathematical Methods and Statistics, South Ural State University, Chelyabinsk, fokinams@susu.ru

*Received 8 April 2016* 

#### **ОБРАЗЕЦ ЦИТИРОВАНИЯ FOR CITATION**

Фокина, М.С. Результаты математического моделирования деятельности горнодобывающего предприятия / М.С. Фокина // Вестник ЮУрГУ. Серия «Экономика и менеджмент». – 2016. – Т. 10, № 2. – С. 84–92. DOI: 10.14529/em160211

 Fokina M.S. The Results of Mathematic Simulation of the Work of a Mining Company. *Bulletin of the South Ural State University. Ser. Economics and Management*, 2016, vol. 10, no. 2, pp. 84–92. (in Russ.). DOI: 10.14529/em160211